# **La Stampa Fine Art**

Per Stampa Fine Art intendiamo un processo di gestione dell'immagine che porta ad una stampa ink-jet, realizzata su carta fotografica di assoluta qualità ed elevata longevità.

Una stampa Fine Art è un'opera che esalta il valore della fotografia, troppo spesso relegata ad immagini proiettate su uno schermo o viste su un monitor o un telefonino. Una stampa Fine Art è la sublimazione artistica della fotografia che si finalizza in un'opera da esposizione o da arredo espressa alla massima qualità.

#### **Preparazione**

Per arrivare al risultato descritto si parte preferibilmente da un'immagine scattata in RAW, perché questo genere di file assicura una grande versatilità senza perdita di informazioni in fase di sviluppo per quanto riguarda la gestione del colore, dell'esposizione e dei contrasti, parametri che solo un file non compresso come il RAW può garantire alla pari di un negativo fotografico.

Una volta elaborato il file RAW, lo si potrà salvare in formato JPG o TIF alla qualità più alta consentita dal software, pronto per la stampa.

Una volta che avremo a disposizione il file elaborato si potrà procedere alla fase preparatoria di stampa che prevede tecnica e metodologie ben precise. Oltre ad usare una stampante o un plotter professionale ink-jet, è necessario avere un monitor calibrato e gestire il processo di stampa con un software come Photoshop. La calibrazione del monitor è essenziale per poter vedere sullo schermo l'immagine più fedele possibile, nei colori e nei toni, a come quella che apparirà infine sulla carta stampata. Questo è sicuramente uno dei problemi che chiunque si sia cimentato con una stampa fotografica avrà sicuramente riscontrato, in quanto il monitor trasmette l'immagine in maniera diversa (sintesi additiva), da come noi la percepiamo sulla carta stampata (sintesi sottrattiva), come spiegato meglio nell'appendice "teoria del colore", posta alla fine di questo tutorial.

### **La Carta Fine Art**

Superato il problema della calibrazione del monitor (esistono in commercio ottimi dispositivi per la regolazione del colore), si passa alla scelta del supporto su cui stampare la nostra fotografia. Abbiamo detto che la tecnologia migliore per la stampa Fine Art è quella a getto d'inchiostro o ink-jet in quanto assicura un'accurata riproduzione dei dettagli, coprendo una elevata ampiezza tonale. L'abbinamento di questa tecnologia con una carta fotografica qualificata Fine Art, è essenziale per la perfetta riuscita dell'operazione.

Le carte fotografiche normali si differenziano da quelle Fine Art in quanto quest'ultime sono appunto certificate come tali e le più pregiate sono quelle caratterizzate da una fibra di cotone, di bamboo o di canapa, e possono essere pressate a caldo o a freddo, presentando superfici setose o rugose con piacevoli texture che conferiscono alla carta un aspetto artistico e pregiato. Queste carte inoltre, come abbiamo già visto, posseggono la particolarità di preservare i colori e la loro brillantezza inalterati nel tempo.

I tipi principali di carte Fine Art sono sostanzialmente due:

- Le carte Semilucide e Baritate. Queste ultime in particolare hanno un sottile strato di solfato di bario come per le stampe che si facevano nel processo analogico, e consentono di ottenere neri profondi e gamut (l'insieme dei colori) di grande ampiezza. Per contro, per la perfetta osservazione hanno bisogno di una luce adeguatamente intensa.
- Le carte Matte. Questo tipo di carta ha una superficie opaca che non genera riflessi. La superficie opaca ne limita la profondità dei neri e il volume del gamut, ma possiedono una morbidezza ed una matericità che le rende uniche. Queste carte non richiedono una illuminazione intensa per poter essere apprezzate.

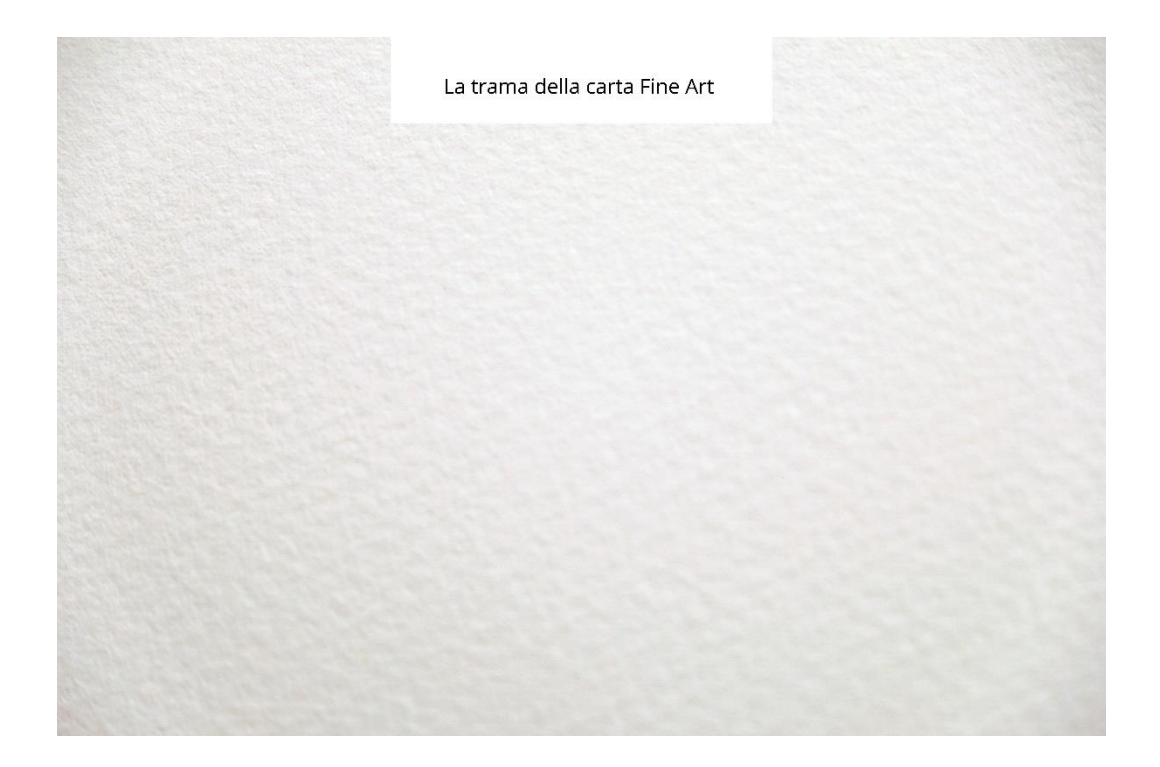

Bisogna inoltre tenere presente che mentre la profilazione del colore sulla carta lucida è abbastanza semplice, in quanto l'inchiostro viene steso sulla superficie della carta (con i relativi problemi dei riflessi e dell'effetto bronzing), con la carta matte la questione è molto più complessa, perché l'inchiostro viene assorbito dalla trama della carta, rilasciando una colorazione opaca che andrà attentamente calibrata.

Le ditte più importanti che producono carte Fine Art sono la giapponese Epson, la tedesca Hahnemuhle e la francese Canson.

## **La Stampa**

Il flusso di lavoro si conclude con la preparazione della stampa in Photoshop lasciando la gestione del colore al software e avendo cura di caricare il profilo ICC della carta Fine Art. Ricordiamo che il profilo ICC è un piccolo file, generalmente fornito dai produttori delle stampanti, che misura la combinazione della stampante con un tipo particolare di supporto fotografico, e come tale permette di massimizzare la qualità della stampa in relazione al tipo di carta usato. In ogni caso, come già detto, l'operazione di corrispondenza del colore tra monitor e stampa è molto delicata. Soprattutto per quanto riguarda le carte matte che richiedono una buona dose di pazienza e di prove prima di arrivare alla giusta profilatura. Dopo la verifica della qualità dell'immagine e il controllo di tutti i parametri (è possibile in Photoshop simulare la corrispondenza del colore sulla carta che abbiamo scelto), si procede all'avvio della stampa vera e propria.

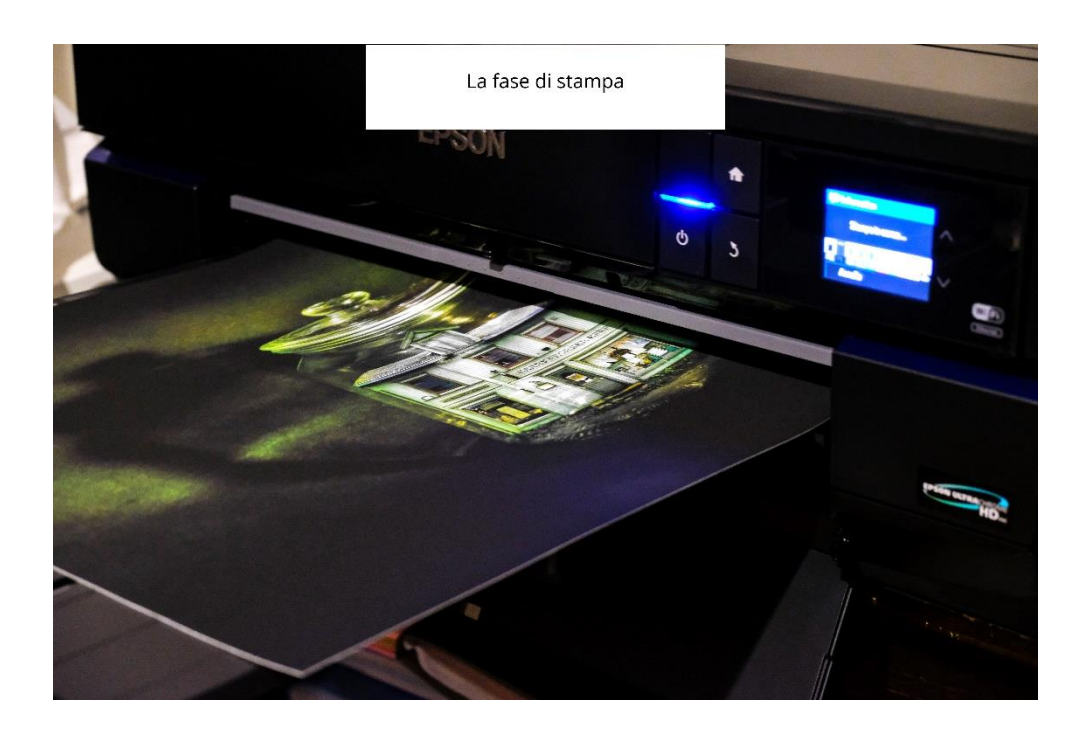

### **La presentazione della stampa**

Una volta stampata la nostra fotografia dovremo pensare a come presentarla. Abbiamo detto che la stampa Fine Art ha una elevata caratteristica di durata nel tempo, tuttavia per una maggiore conservazione, può essere utile proteggere la stampa con uno spray specifico ad alto potere di resistenza alla luce, all'umidità e alla polvere. I professionisti usano generalmente lo Spray della ditta Hahnemuhle, uno spray piuttosto costoso ma efficacissimo e che garantisce una protezione totale.

Una stampa Fine Art andrebbe esposta, per esaltarne al meglio la qualità, con una cornice senza vetro e senza passepartout. Il vetro appiattisce l'immagine e oltre a produrre noiosi riflessi, nasconde la bella trama della carta Fine Art che dovrebbe rimanere in vista come la tela di un quadro. Ecco il perché dell'importanza di uno spray protettivo soprattutto se decidiamo di presentare la stampa senza vetro.

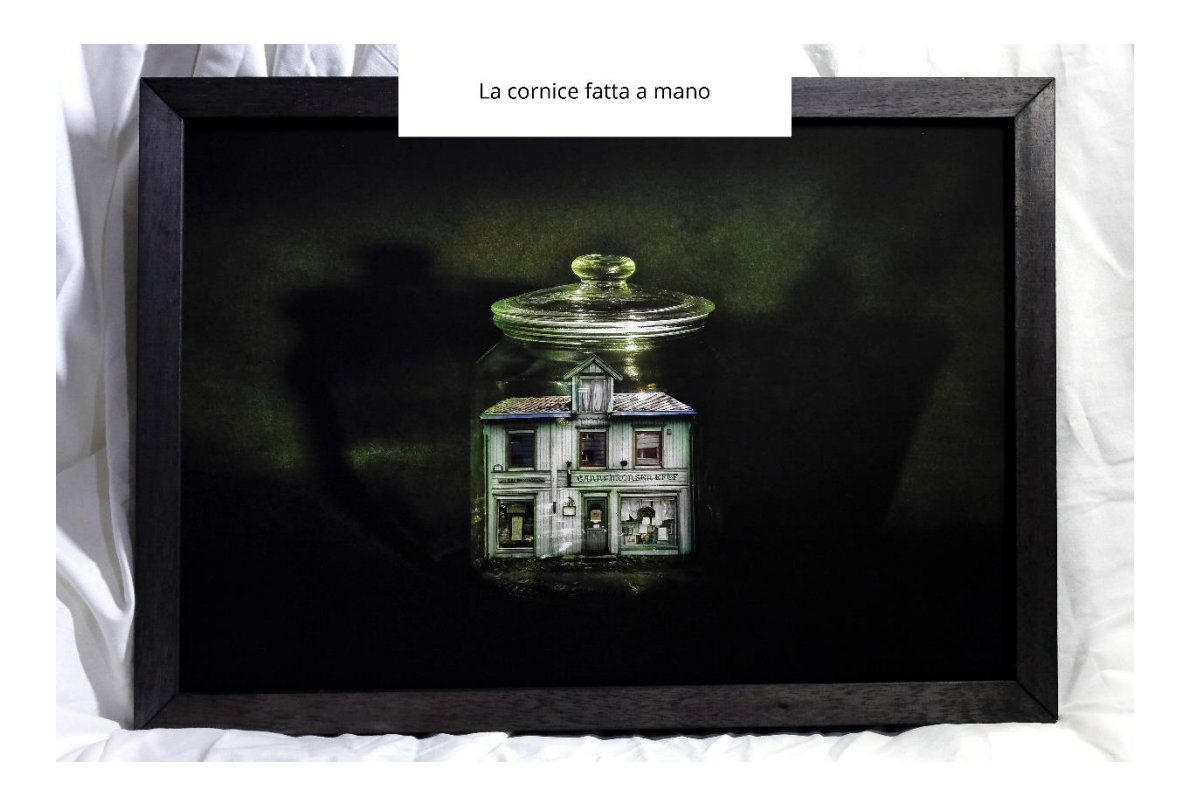

### **La Certificazione**

Ricordiamo infine che un aspetto importante della stampa Fine Art è la certificazione di autenticità dell'opera. Una stampa Fine Art di qualità dovrebbe essere accompagnata da un certificato firmato dallo stampatore e dall'autore che ne attesti le caratteristiche, la paternità e perché no anche la tiratura che, a discrezione, dell'autore, potrà essere limitata a un numero specifico di copie. Un particolare di pregio poi sarebbe quello di apporre sul certificato un bollino olografico che grazie ad un numero seriale e alla impossibilità di rimozione del bollino stesso ne convalidi l'autenticità.

## **APPENDICE**

# TEORIA DEL COLORE - SINTESI ADDITIVA E SOTTRATTIVA

Esistono diversi metodi descrittivi del colore, ma per rappresentare uno standard devono appartenere ad uno dei due tipi di sintesi:

- **-** sintesi additiva
- **-** sintesi sottrattiva

Si parla di sintesi additiva in riferimento ai colori primari della luce, di sintesi sottrattiva in riferimento ai colori primari dei pigmenti, definiti tali se sottraggono o assorbono un primario della luce e riflettono o trasmettono gli altri due.

#### SINTESI ADDITIVA (colore luce)

La sintesi additiva utilizza come primari i colori di alcune luci fondamentali per costruire tutti gli altri. Questi colori sono il rosso, il verde e il blu presenti nel mezzo e ai due estremi dello spettro della luce visibile. La sigla che li identifica è RGB dall'inglese Red (rosso), Green (verde) e Blue (blu).

Miscelati fra loro in proporzioni diverse è praticamente possibile ottenere tutti i colori della gamma spettrale. La sintesi additiva è quindi la ricomposizione della luce bianca per somma di radiazioni colorate di diversa lunghezza d'onda. La sovrapposizione di questi tre colori genera il bianco. L'assenza dei tre colori genera il nero. Il nero quindi non è un colore ma l'assenza della luce.

La sintesi additiva dei colori è quella usata da molti dispositivi come le fotocamere digitali, le telecamere, i monitor, i tablet, e i telefonini che sintetizzano i colori affiancando punti colorati diversamente. In pratica un'immagine è scomposta in tanti puntini (pixel) alternativamente rossi, verdi, blu. Lavorando a monitor non si utilizzano quindi colori fisici, ma lunghezze d'onda luminose che si combinano tra loro. Per semplificare diremo che si parla di sintesi additiva (fasci luminosi) quando, per arrivare al bianco, preso come punto di riferimento, è necessario sommare in parti uguali il rosso il verde e il blu, mentre il nero è dato dall'assenza stessa dei tre colori.

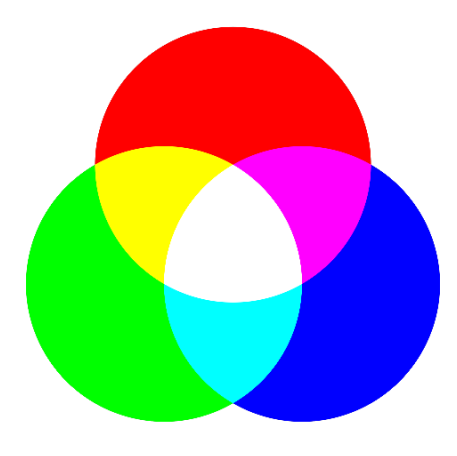

Sintesi additiva

#### SINTESI SOTTRATTIVA (colore pigmento)

Una caratteristica della materia e quindi dei pigmenti è quella di assorbire in maniera selettiva solo alcune lunghezze d'onda della luce e di rifletterne le altre. Il colore del pigmento quindi è determinato dalle radiazioni sottratte alla luce bianca. Per i pigmenti quindi si parla di sintesi sottrattiva. La sintesi sottrattiva è importante perché è quella che interviene nella comune osservazione degli oggetti colorati. La colorazione delle cose comporta meccanismi sottrattivi, in quanto si basa sulla capacità di assorbire componenti cromatiche della luce. Il colore è dato dalla mescolanza delle componenti che non sono assorbite. Il colore visibile di una superficie dipende dal potere di questa superficie di assorbire una parte della luce ricevuta dall'ambiente e di rimandare verso l'osservatore la parte non assorbita sotto forma di luce riflessa. La sintesi sottrattiva è quella che avviene mescolando fisicamente i colori come le vernici o gli inchiostri delle stampanti.

I primari della sintesi sottrattiva sono il ciano, il magenta, il giallo (in inglese identificati dalle sigle C, M, Y). Mescolando tra loro questi colori a due a due si ottengono i colori secondari R, G, B e dalla somma di tutti e tre si ottiene il nero. In sintesi sottrattiva, il nero è il risultato della totale sottrazione delle radiazioni colorate riflesse dai pigmenti.

L'esempio classico è quello della sovrapposizione di due inchiostri, per esempio inchiostro giallo sovrapposto ad inchiostro ciano, su un foglio bianco. In questo caso i due strati di inchiostro si comportano come filtri per la luce. L'inchiostro giallo assorbe una parte della luce. La parte rimanente attraversa l'inchiostro ciano che ne assorbe un'altra parte. La parte rimanente viene riflessa dalla carta bianca e costituisce lo stimolo di colore verde che arriva al nostro occhio.

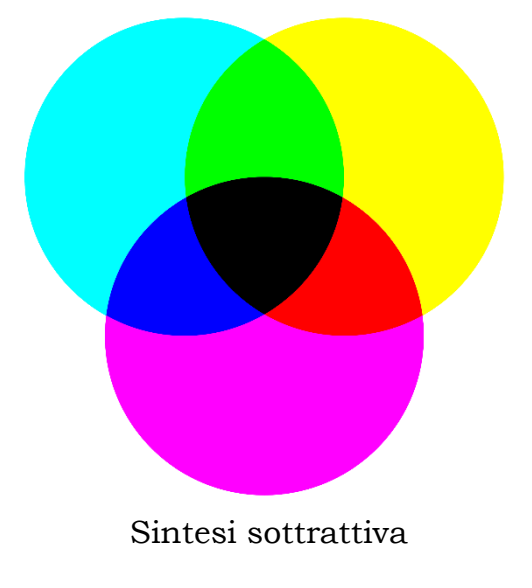

Tra i colori visibili in un monitor e quelli stampati o dipinti sulla carta, vi è quindi una differenza fisica rilevante. I primi risultano da una emissione di fasci di luce (sintesi additiva) i secondi dalla luce riflessa dai pigmenti presenti negli inchiostri (sintesi sottrattiva). Questi trattengono una parte dello spettro luminoso e ne restituiscono il resto, ossia il colore che giunge ai nostri occhi. Il modo in cui le tinte oggettivamente applicate su un supporto generano la percezione del colore è appunto detta sintesi sottrattiva, in quanto il colore che vediamo è ciò che rimane nello spettro dopo che i pigmenti ne hanno sottratto una parte. In assenza di spettro luminoso, ossia dell'illuminazione ambientale, è quindi impossibile percepire alcun colore.

Per semplificare diremo che si parla di sintesi sottrattiva (pigmenti) quando, per arrivare al bianco, preso come punto di riferimento, contrariamento a quanto avviene nella sintesi additiva, è necessario sottrarre tutti i colori, mentre il nero si ottiene sommando gli altri tre.

Per i prodotti di stampa si lavora pertanto basandosi sulla sintesi sottrattiva. Il procedimento impiega gli inchiostri dei tre colori fondamentali: blu ciano, rosso magenta e giallo, dai cui nomi inglesi – Cyan, Magenta e Yellow – deriva la sigla CMY, tra le più note in campo grafico. A questi si aggiunge il nero (black in inglese) la cui lettera K completa la sigla precedente trasformandola in CMYK, indicativo appunto della stampa a quattro colori. Per identificare il nero all'interno della sigla è stata scelta la lettera finale K, poiché una "B" avrebbe potuto essere erroneamente interpretata come l'iniziale di "blue". L'unione dei primi tre colori sarebbe già in grado di generare il nero, seppure di scarsa qualità e basso contrasto, ma quest'ultimo viene aggiunto allo stato puro alla stampa per migliorare la profondità dei toni e rendere ben leggibili i testi. A partire dai quattro colori di stampa è possibile ottenere quasi tutti gli altri.

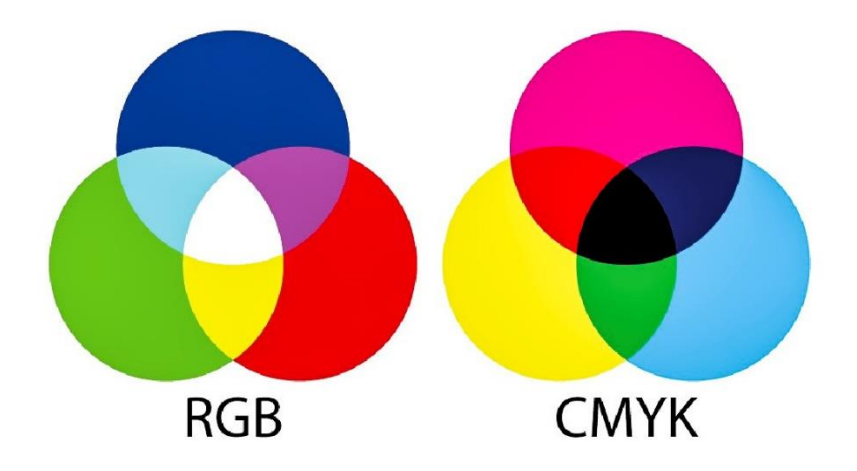

Vincenzo Valenle